# **Proyecto Empresarial**

*Ruray Wasi*

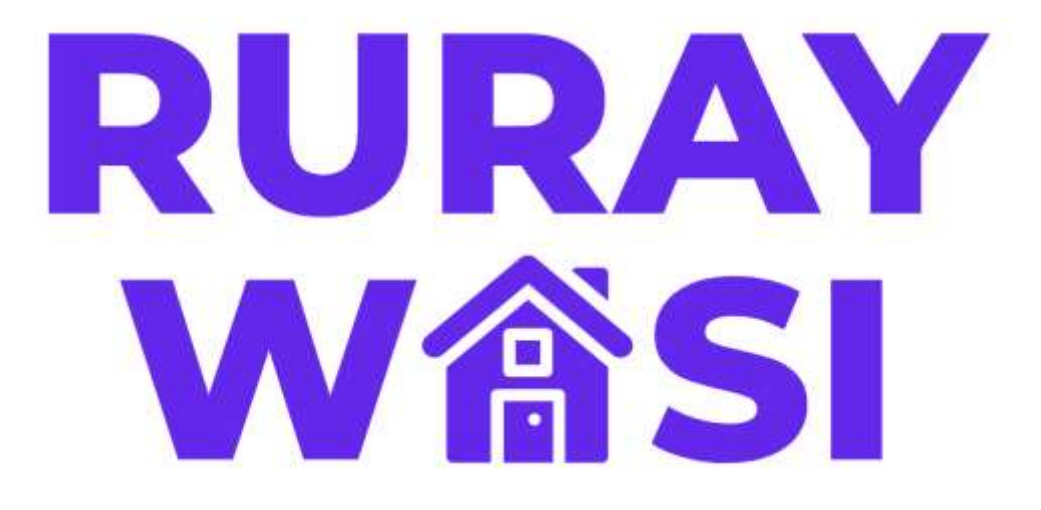

# **INTEGRANTES:**

Solange Aguilar Herreras Carolina Del Carmen Díaz Hernani Luis Antonio Elias Magallanes Sofia Nicole Jara Jesus Gianela Alejandra Linares Delgado Ricardo Sebastian Reyes Gonzales

# **PROFESOR:**

Junior John Fabian Arteaga

**CURSO:** Ingeniería de Datos

2020-2

#### **1. Descripción general de la empresa**

Ruray Wasi es una empresa enfocada en la fabricación de muebles a la medida, con el objetivo de crear espacios únicos y cómodos para personas que trabajan y/o estudian desde casa.

Además, cuentan con el servicio de distribución, es decir, llevan los muebles hasta el domicilio de los clientes. Asimismo, ofrecen el servicio de instalación el cual cumple con todos los protocolos sanitarios. Todo esto garantiza una excelente asistencia de manera eficaz y segura.

#### *a. Visión, misión y objetivos empresariales*

#### ■ *Misión*

"Desarrollar una cultura de calidad a través de la creatividad y necesidad de las personas que permitan el mejoramiento continuo de nuestros muebles."

#### ■ *Visión*

"Ser reconocidos cómo líderes en el mercado al que pertenecemos debido a la calidad de nuestros productos y la excelencia de nuestros servicios."

#### ■ *Objetivos empresariales*

- ➢ Afianzar la relación con los clientes mediante asesoramientos y entrevistas personalizadas, asimismo, aumentar la relación de satisfacción mediante el cumplimiento de las especificaciones previamente acordadas, lo cual será medido con las retroalimentaciones y preferencia de los clientes.
- ➢ Realizar cada vez más alianzas estratégicas con proveedores que suministran la materia primera de mejor calidad, lo cual es indispensable para la eficiencia en realización de muebles y atención a la demanda del mercado.
- $\geq$  Buscar el compromiso y la participación activa en el sistema de todos los colaboradores a través de la sensibilización y capacitación en aspectos como temas técnicos, medio ambientales y de seguridad.
- ➢ Realizar un mayor esfuerzo en el entorno laboral para conseguir la eficiencia de la mejora continua del sistema, principalmente en el área de operaciones.

#### *b. Nuestros productos*

Ruray Wasi cuenta con un conjunto de categorías de muebles a partir de las cuales el cliente puede escoger los productos que necesita en base a las necesidades que presenta. Cada categoría cuenta con ciertos artículos estándar que pueden ser tomados como referencia por los clientes, de esta manera podrán identificar qué características se quieren mantener, quitar o agregar de los muebles que están solicitando.

Entre las categorías principales que la empresa ofrece se encuentran las siguientes: Escritorios, estantes, libreros, archivadores, sets de escritorio y sillas de escritorio.

#### *c. Organigrama de la empresa*

Ruray Wasi S.A. tiene una organización que agrupa las tareas según las funciones desempeñadas. Asimismo, distribuye los puestos en departamentos que atienden habilidades, competencias y uso de recursos similares. En consecuencia, la empresa tiene una estructura organizacional de enfoque funcional.

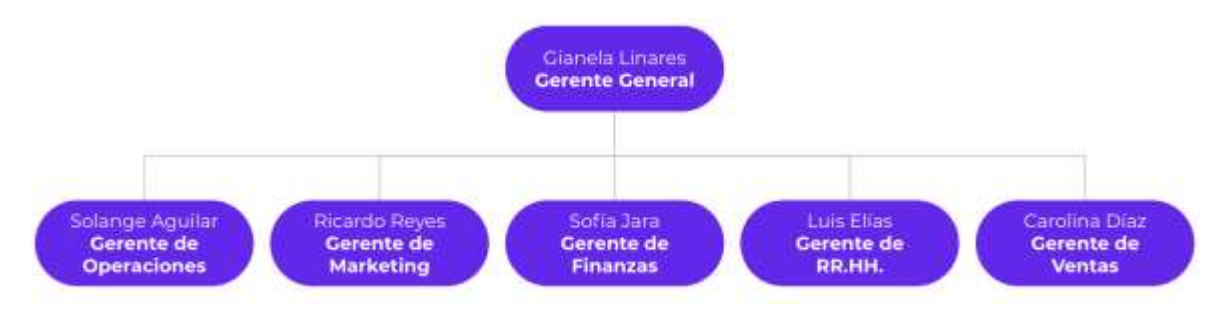

# **2. Requerimientos**

## *a. Requerimientos Funcionales*

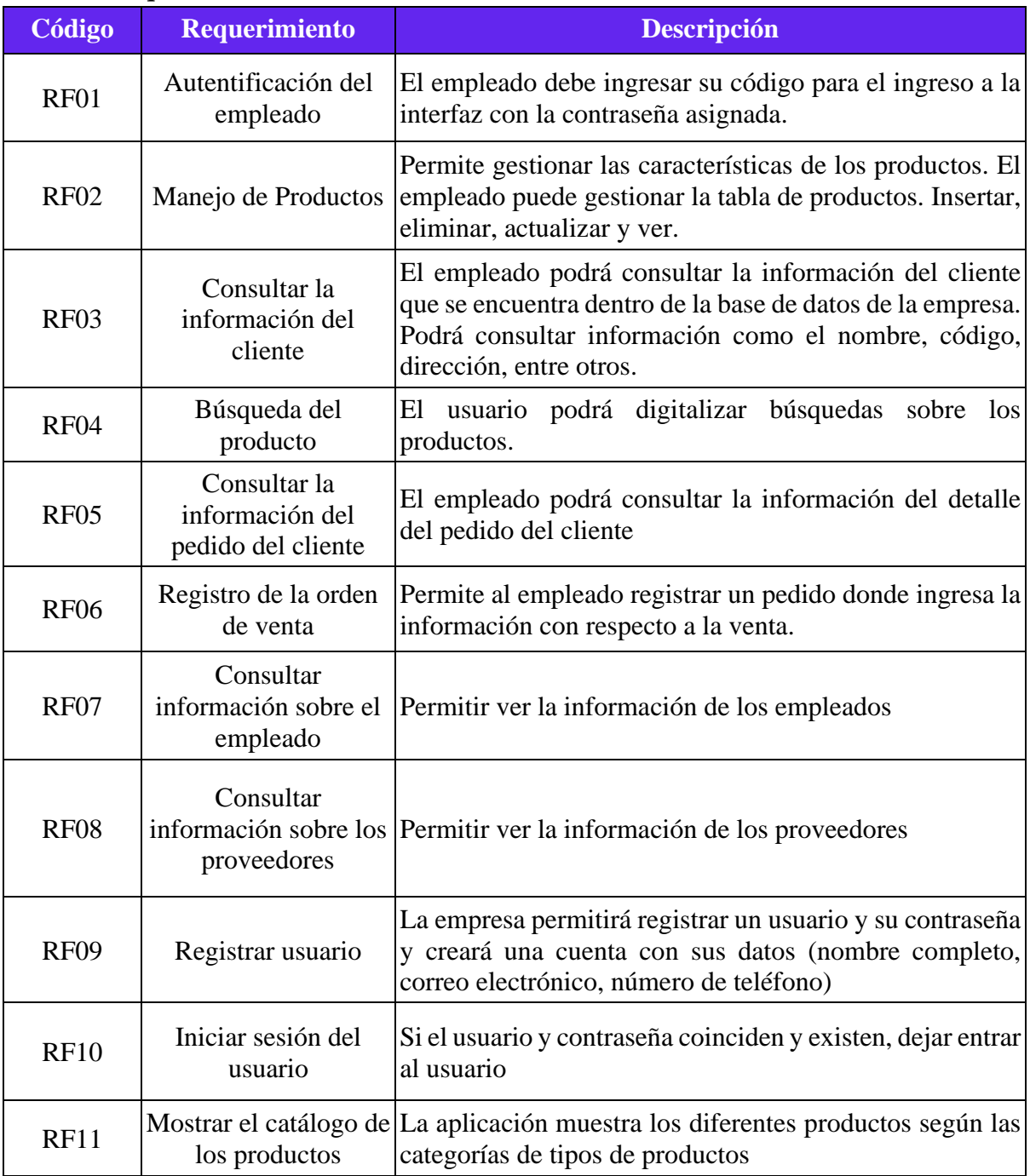

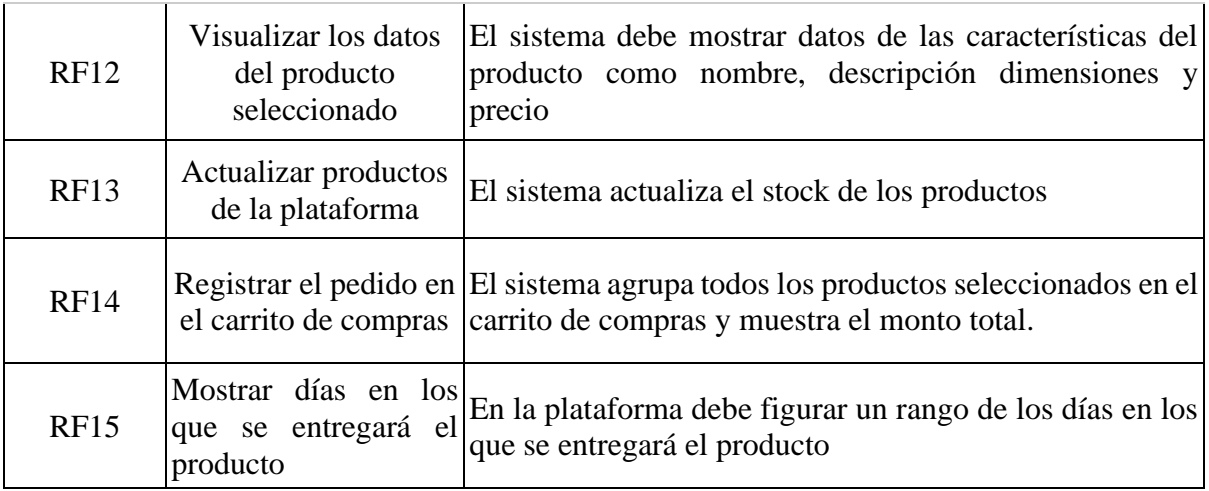

# *b. Requerimientos No Funcionales*

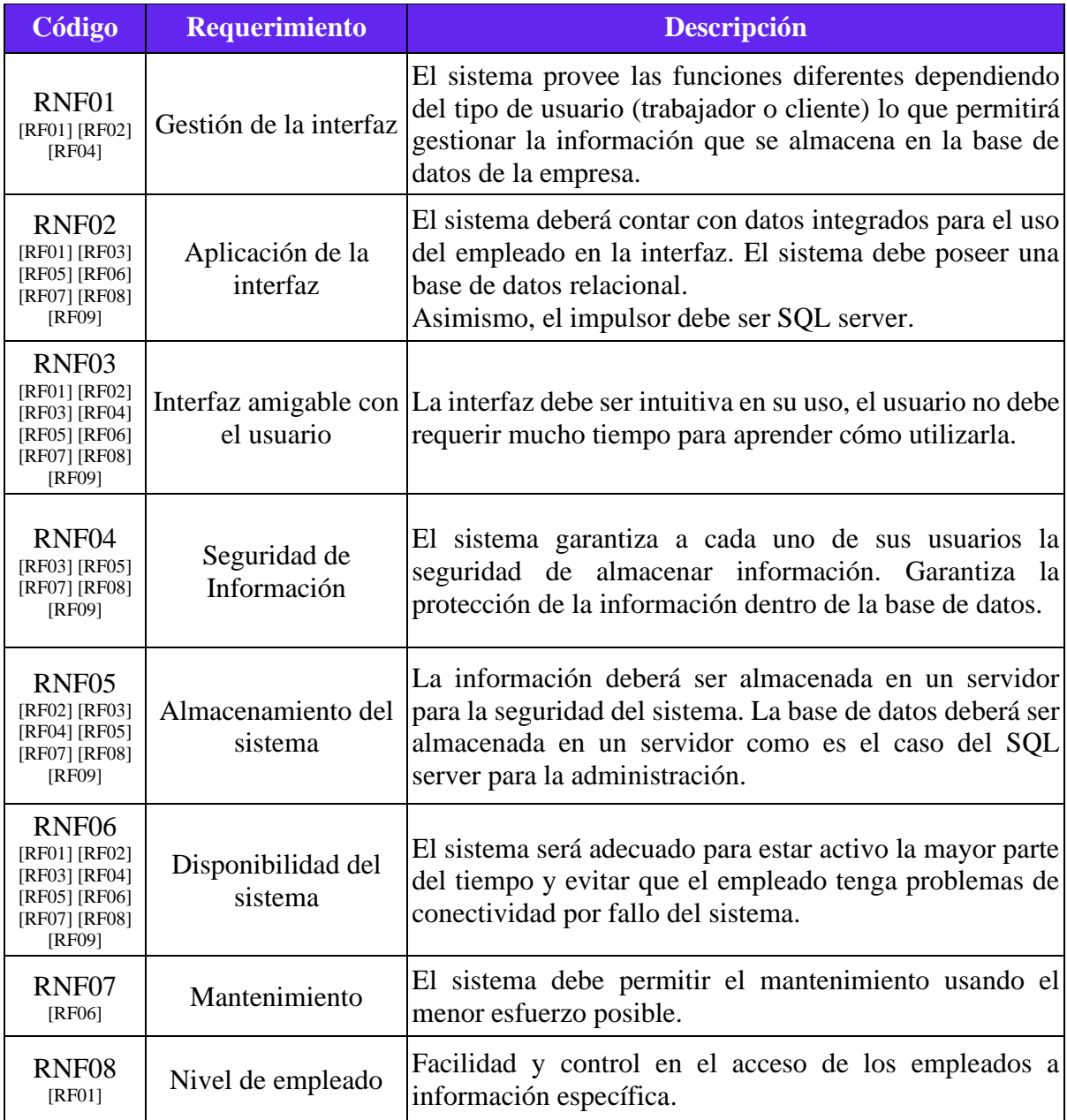

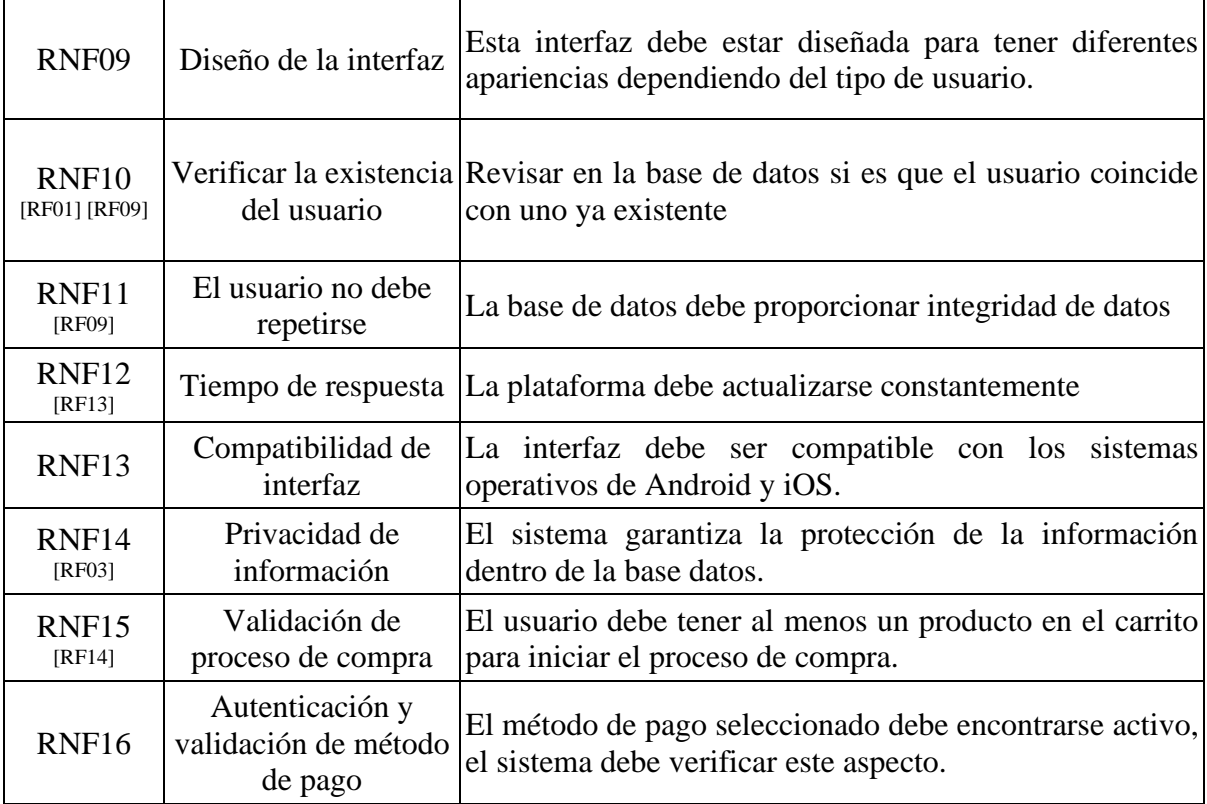

#### **3. Modelo Lógico de Datos**

#### *a. Modelo Entidad Relación*

El empleado es una entidad padre que hereda los atributos de DNI, nombre, apellido, teléfono y dirección a las tablas hijas, las cuales son diseñador, obrero y transportista cada uno con su respectivo código y atributos de especialidad, tipo y distrito respectivamente. Un diseñador puede o no diseñar muchos muebles y un mueble puede ser diseñado por muchos diseñadores. El mueble posee un ID, nombre y precio. Además, pertenece a una categoría la cual tiene asignado un ID, nombre y descripción. Asimismo, un mueble está compuesto por distintas materias primas, identificadas con un ID, nombre y cantidad, todo esto es suministrado por un proveedor, quien posee un ID, nombre, dirección y RUC. Por otro lado, un obrero puede fabricar o no muchos muebles, y operar muchas máquinas, identificadas con un ID, nombre y función.

También se cuenta con la información del cliente, identificado con un ID, nombre, apellido y dirección. Este puede realizar muchos pedidos los cuales tienen un ID, fecha, monto y tipo de pago. Cada pedido presenta un detalle pedido en el que se indica la cantidad, color y precio, y este puede disponer de varios muebles.

Por último, el transportista es asignado a varios envíos de los cuales se almacena su ID, descripción, fecha de embarque y modo de transporte.

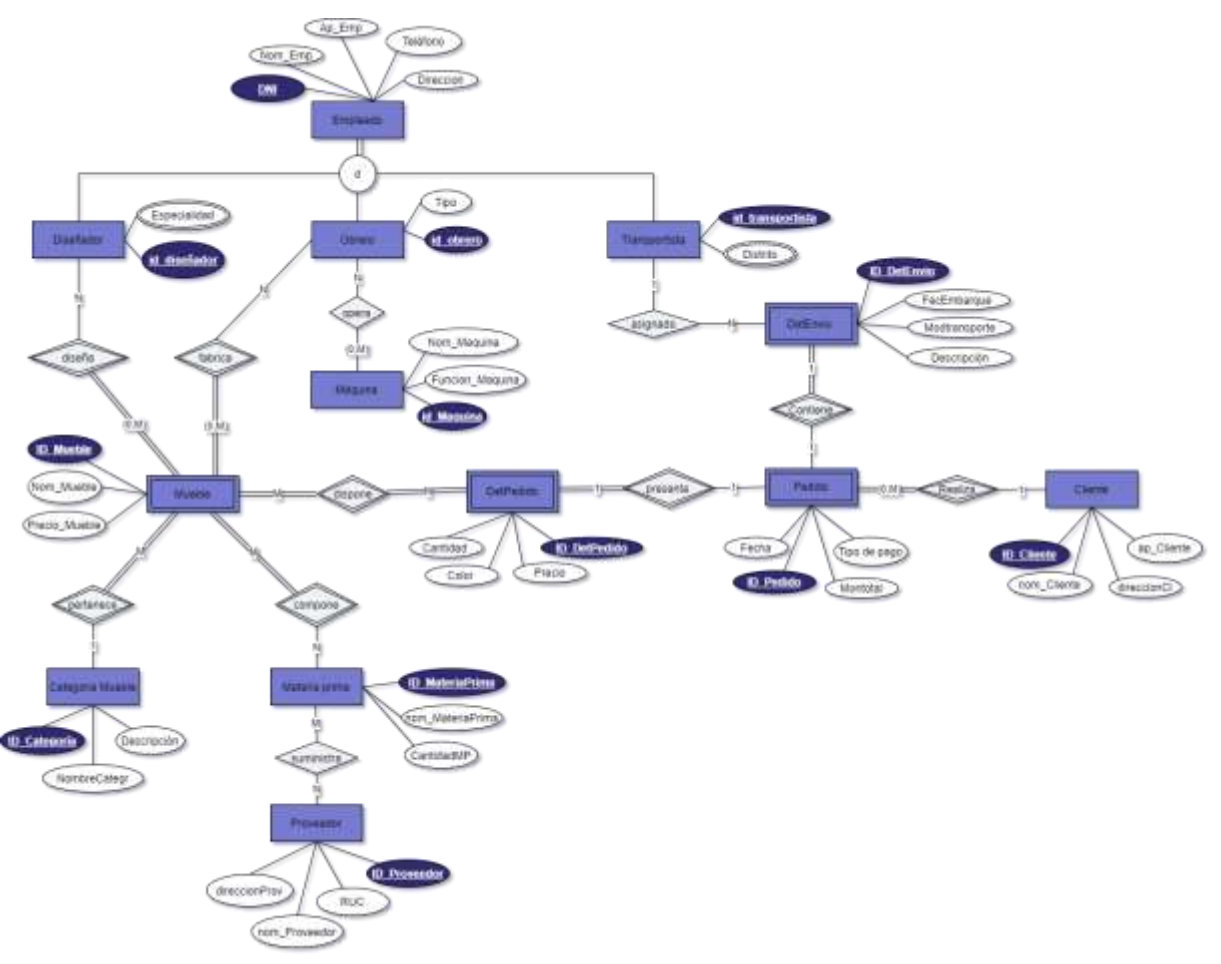

*b. Modelo Relacional*

CLIENTE (**Id\_Cliente**, Nom\_Cliente, Ap\_Cliente, DirecciónCI) PEDIDO (**Id\_Pedido**, *Id\_Cliente, Id\_DetEnvio, ID\_DetPedido*, Fecha, Montotal, Tipo de Pago) DETPEDIDO (**Id\_DetPedido**, Precio, Color, Tipo de Pago) DISPONE (**Id\_Mueble, ID\_DetPedido**) MUEBLE (**Id\_Mueble, Id\_Categoria,** Nom\_Mueble, Precio\_Mueble) COMPONE (**Id\_MateriaPrima, ID\_Mueble**) CATEGORIA MUEBLE (**Id\_Categoria**, NombreCategr, Descripcion) MATERIA PRIMA (**Id\_MateriaPrima**, nom\_MateriaPrima, CantidadMP) SUMINISTRA (**Id\_Proveedor**, Id\_MateriaPrima) PROVEEDOR (**Id\_Proveedor**, nom\_Proveedor, RUC, direccionProv) EMPLEADO (**DNI**,Nom\_Emp, Ap\_Emp, Telefono, Direccion) DISEÑADOR (**Id\_diseñador**, Especialidad) DISEÑA (**Id\_diseñador**, Id\_Mueble) OBRERO (**Id\_obrero**, Tipo) OPERA (**Id\_obrero**, id\_Maquina) MÁQUINA (**ID\_Máquina**, Funcion\_maquina, Nom\_Maquina) TRANSPORTISTA (**ID\_transportista**, Distrito) DETENVIO (**ID\_DetEnvio**, Descripción, FecEmbarque, Modtransporte, **ID\_transportista**) FÁBRICA (**ID\_obrero, ID\_Mueble**)

## **4. Modelo físico de datos**

#### *a. Diagrama físico*

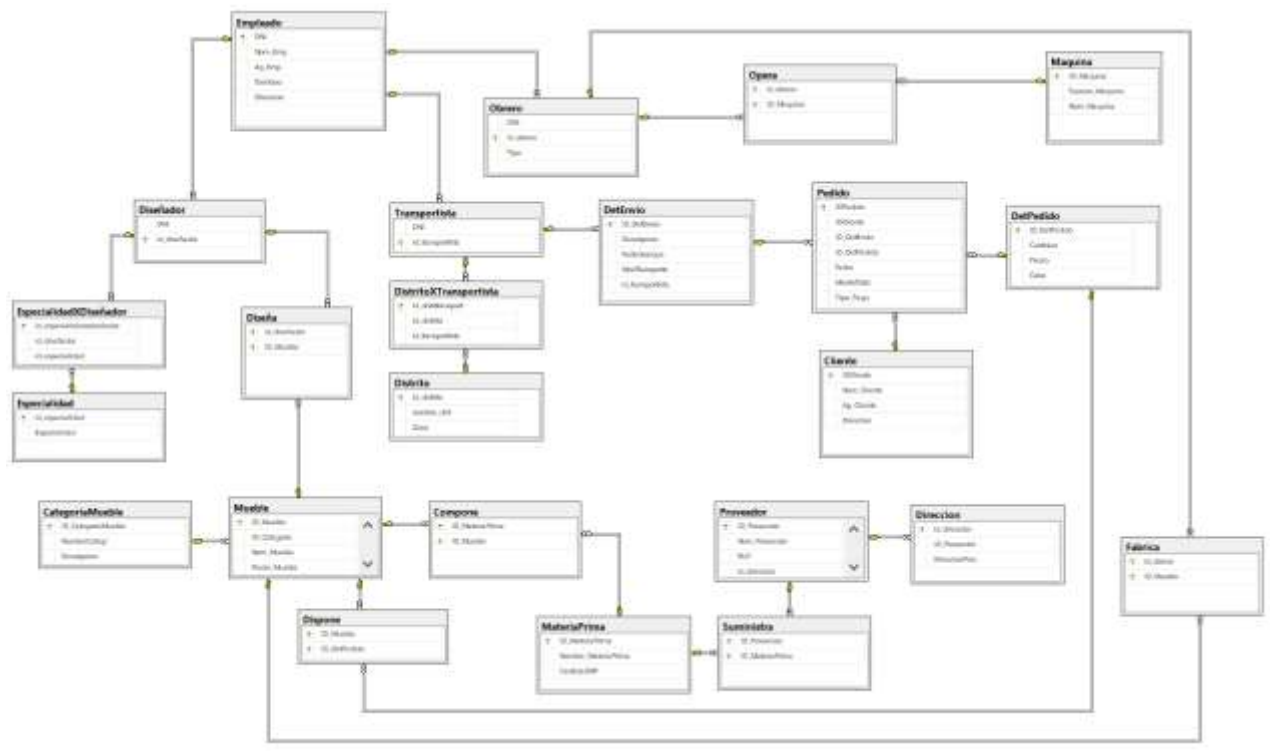

#### **5. Consultas**

- *a. Consulta DML-SQL*
- **Agregar nuevo cliente (Anexo 5)** *INSERT INTO Cliente VALUES ('CL1000','Gilberto Marduk','Ponce Cotrina','Jirón Luis Sánchez Cerro 2134, Jesús María')*
- **Editar nombre de cliente Augusto Gomez a Pedro (Anexo 6)** *UPDATE Cliente SET nom\_Cliente = 'Pedro' WHERE nom\_Cliente = 'Augusto Roberto' and Ap\_Cliente = 'Gomez De La Torre'*
- **Pedidos por mes (en este caso sería julio) (Anexo 7)** *SELECT P.IDPedido, C.nom\_cliente FROM Pedido P, Cliente C WHERE P.IDCliente = C.IDCliente AND Fecha BETWEEN '20200701' and '20200731'*
- **Pedidos por distrito (en este caso sería Miraflores) (Anexo 8)** *SELECT P.IDPedido, P.MontoTotal, D.nombre\_dist FROM Pedido P, DetEnvio DE, Transportista T, DistritoXTransportista DxT, Distrito D*

*WHERE P.ID\_DetEnvio = DE.ID\_DetEnvio AND DE.id\_transportista = T.id\_transportista AND T.id\_transportista = DxT.id\_transportista AND DxT.id\_distrito = D.id\_distrito AND nombre\_dist = 'Miraflores'*

- **Top 5 productos más vendidos por volumen de compras (Con mayor rotación) (Anexo 9)**

*SELECT TOP 5 M.Nom\_Mueble AS Nombre, COUNT(D.ID\_DetPedido) AS Cantidad FROM Mueble M INNER JOIN Dispone D ON M.ID\_Mueble = D.ID\_Mueble*

*GROUP BY M.Nom\_Mueble, D.ID\_DetPedido ORDER BY COUNT(D.ID.DetPedido) DESC*

- **Top 5 productos más vendidos por monto (Anexo 10)** *SELECT TOP 5 M.Nom\_Mueble AS Nombre, sum(P.MontoTotal) AS Total FROM Mueble M INNER JOIN Dispone D ON M.ID\_Mueble = D.ID\_Mueble INNER JOIN DetPedido Det ON D.ID\_DetPedido=Det.ID\_DetPedido INNER JOIN Pedido P ON Det.ID\_DetPedido=P.ID\_DetPedido GROUP BY M.Nom\_Mueble, P.MontoTotal ORDER BY SUM(p.MontoTotal) DESC*
- **Ventas hechas al contado o al crédito (en este caso para contado) (Anexo 11)** *SELECT idpedido, MontoTotal FROM Pedido WHERE Tipo\_pago = 1*
- **Nº de proveedores (Anexo 12)** *SELECT COUNT(\*) as 'Numero de Proveedores' FROM Proveedor*
- **Nº de Clientes (Anexo 13)** *SELECT COUNT(\*) as 'Numero de Clientes' FROM Cliente*
- **Nº de productos (Anexo 14)** *SELECT COUNT(\*) as 'Numero de Productos' FROM Mueble*
- **Monto total de ventas históricas (Anexo 15)** *SELECT SUM(montototal) AS Total FROM Pedido*
- **Monto total de ventas por mes (en este caso para enero) (Anexo 16)** *SELECT SUM(montototal) AS Total FROM Pedido WHERE Fecha BETWEEN '20200101' AND '20200131'*
- **Consulta con funciones y procedimientos (Anexo 17)**

*SELECT TOP 5 Cat.NombreCategr + ' ' + M.Nom\_Mueble AS Nombre, SUM(Det.Cantidad) AS Cantidad FROM DetPedido Det INNER JOIN Dispone D ON Det.ID\_DetPedido=D.ID\_DetPedido INNER JOIN Mueble M ON M.ID\_Mueble = D.ID\_Mueble INNER JOIN CategoriaMueble Cat ON Cat.ID\_CategoriaMueble=M.ID\_Categoria GROUP BY Cat.NombreCategr, M.Nom\_Mueble, Det.Cantidad ORDER BY SUM(Det.Cantidad) desc SELECT COUNT(\*) AS Clientes FROM Cliente C, Pedido P WHERE C.IDCliente = P.IDCliente AND P.Fecha BETWEEN @fecha3 AND @fecha4*

- **Creación de Dashboard**

*create proc DashboardPrueba2*

*@fecha3 datetime, @fecha4 datetime, @ventas float out, @nempleados int out, @nproveedores int out, @nclientes int out, @nprod int out AS*

*SET @ventas=(Select sum(MontoTotal) as Monto FROM Pedido WHERE Fecha BETWEEN @fecha3 AND @fecha4) SET @nempleados=(SELECT COUNT(\*) AS Empleados FROM Empleado) SET @nproveedores=(SELECT COUNT(\*) AS Proveedores FROM Proveedor) SET @nclientes=(SELECT COUNT(\*) AS Clientes FROM Cliente C, Pedido P WHERE C.IDCliente = P.IDCliente AND P.Fecha BETWEEN @fecha3 AND @fecha4) SET @nprod=(Select count(\*) AS Muebles FROM Mueble) GO*

#### **6. Diagrama cliente servidor**

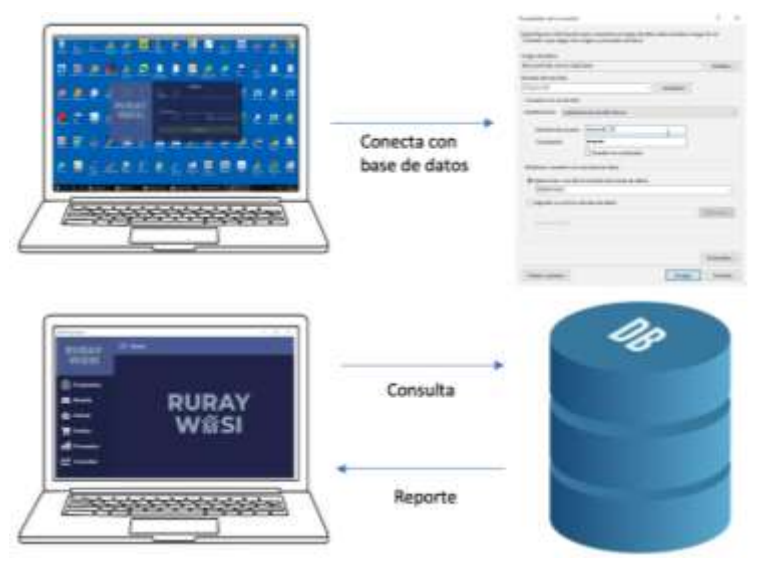

Como se puede observar en el diagrama, al entrar al programa con el usuario y contraseña respectiva, este se conectará con el servidor número 172.23.1.135 con el usuario "UsuarioB\_15" y contraseña "934847".

Una vez dentro del programa, aparecerá un menú en el cual hayan secciones de empleados, muebles, clientes, pedidos, proveedores y una pestaña adicional que generará reportes utilizando las consultas respectivas.

Dentro de las pestañas de empleados, muebles, clientes, pedidos y proveedores se presentarán las opciones de agregar una nueva tupla, modificar alguna de las ya existentes o eliminarlas. Los ejemplos de estas pestañas se mostrarán en los anexos.

Por el lado de los reportes, se podrán observar los siguientes:

- ❖ Total de ventas, en donde se mostrarán las ventas totales de los productos.
- ❖ Número de empleados contratados a la fecha.
- ❖ Número de proveedores existentes en la base de datos de la empresa.
- ❖ Número de clientes registrados en la base de datos de la empresa.
- ❖ Número de muebles diferentes que ofrece la empresa en su catálogo.
- ❖ Productos más vendidos mostrados en un diagrama de barras, en donde el criterio es el monto facturado por cada uno de estos. Este gráfico presentará un filtro para seleccionar una fecha de inicio y una fecha de fin, el cual dará como resultante los productos vendidos en esas fechas.
- ❖ Productos con mayor rotación mostrados en un diagrama circular, en donde el criterio de selección es la cantidad de unidades vendidas por producto. Este gráfico presentará un filtro para seleccionar la fecha de inicio y fin que dará como resultante los productos vendidos en esas fechas con sus respectivas cantidades.

#### **Bibliografía**

Mannino, M. V. (2007). *Administración de bases de datos: Diseño y desarrollo de aplicaciones*. México: McGraw Hill.

Ricardo, C. M. (2012). *Databases illuminated*. Sudbury, Mass: Jones and Bartlett Publishers. Silberschatz, H.F. Korth, S. Sudarshan (1999). Fundamentos de bases de datos. Mc Graw Hill. Madrid.

Hansen y Hansen (1998) *Diseño y administración de bases de datos*. Prentice Hall. UK.

Villanueva, A. (2007). Ingeniería de Requerimientos Ingeniería de Requerimientos. In *Ingeniería de Software* (pp. 1–14). Pearson.

#### **Anexos**

Anexo 1: Interfaz de inicio

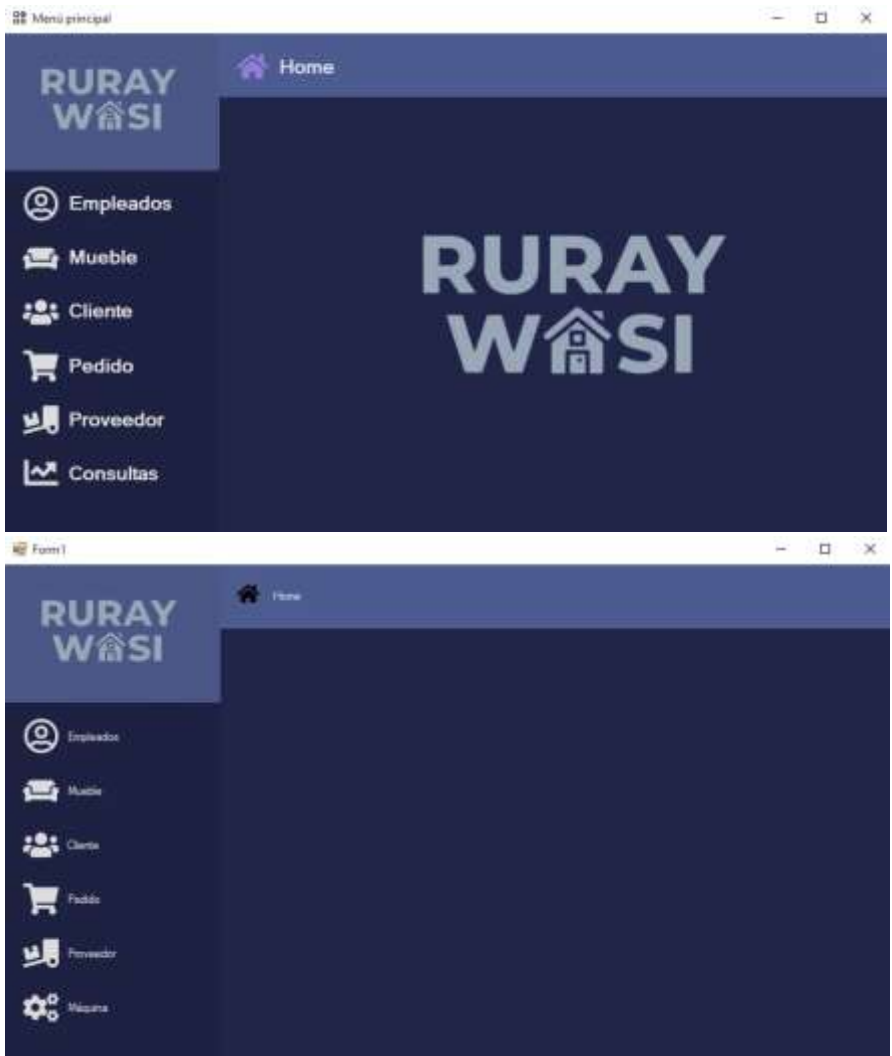

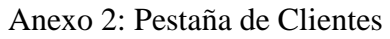

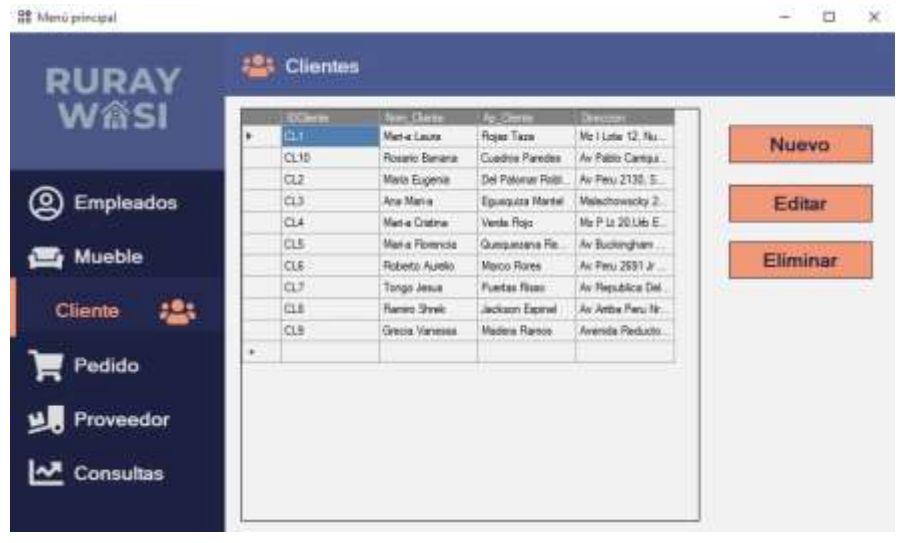

Anexo 3: Agregar una tupla de clientes

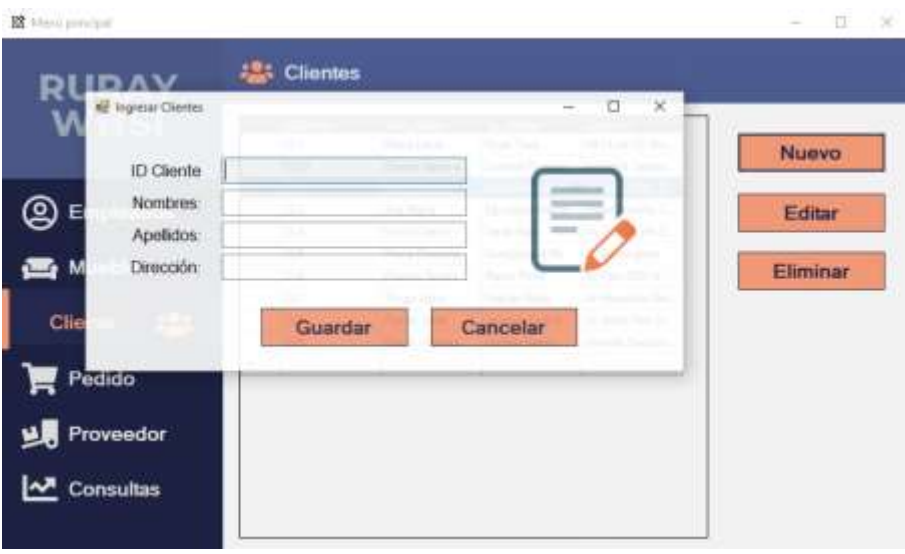

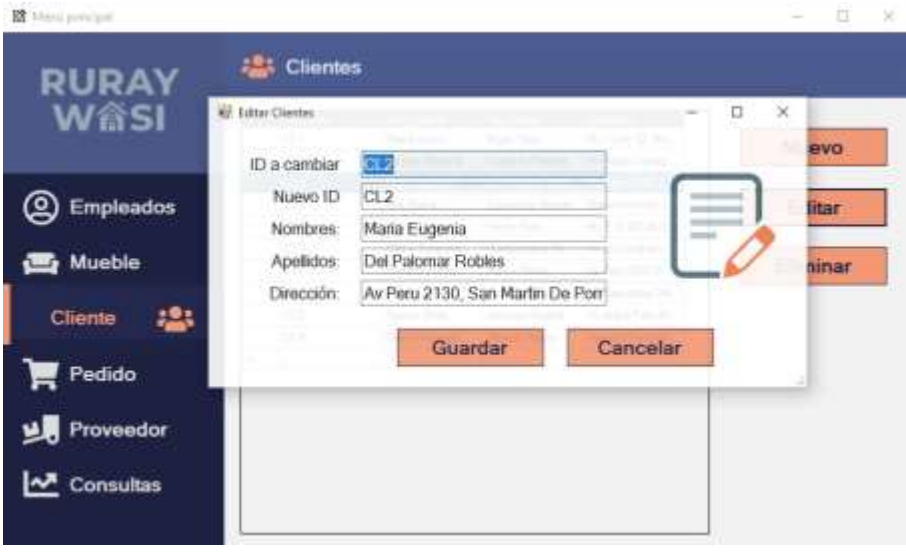

#### Anexo 4: Pestaña de consultas

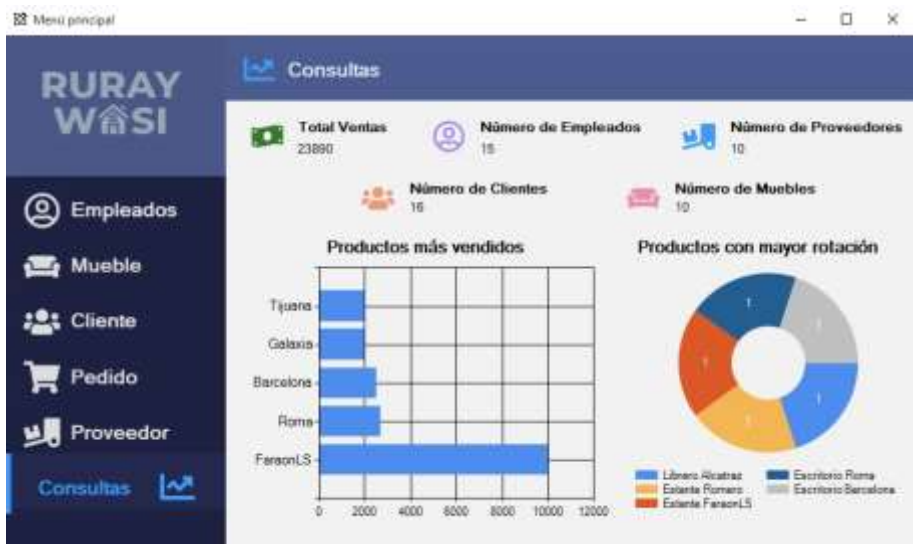

Anexo 5: Agregar nuevo cliente

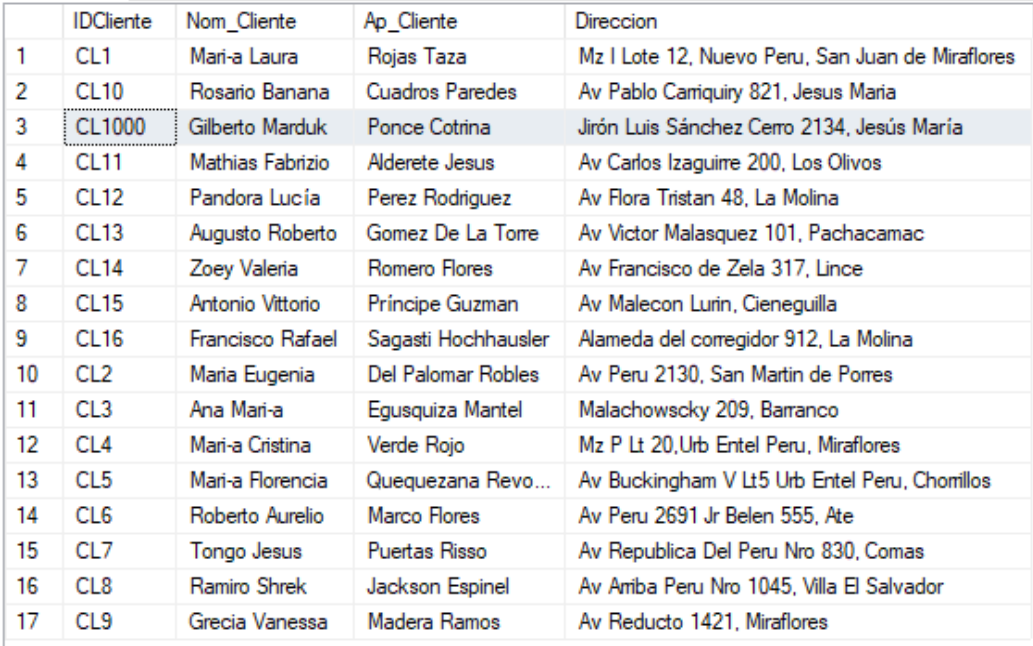

#### Anexo 6: Editar nombre de cliente Augusto Gomez a Pedro

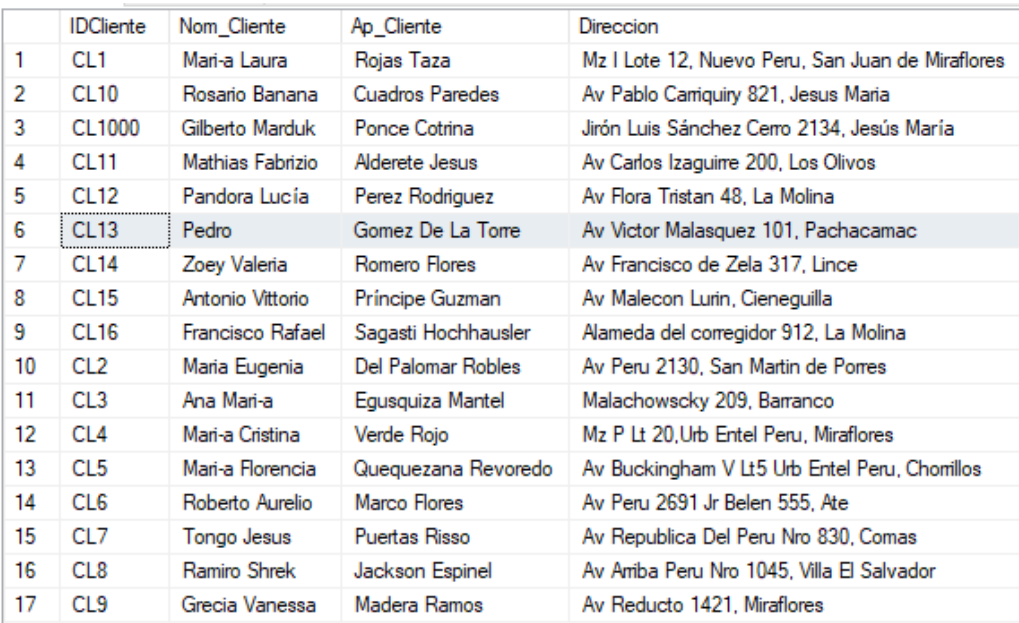

# Anexo 7: Pedidos por mes (en este caso sería julio)

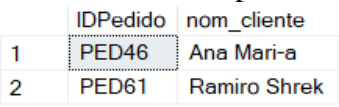

Anexo 8: Pedidos por distrito (en este caso sería Miraflores)

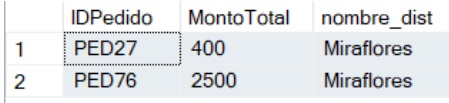

Anexo 9: Top 5 productos más vendidos por volumen de compras (Con mayor rotación)

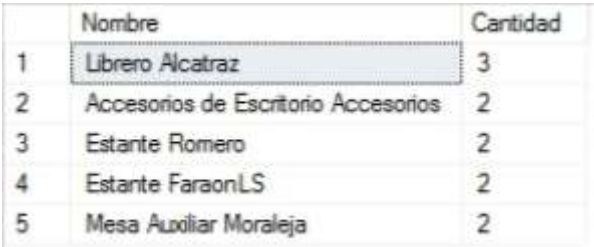

# Anexo 10: Top 5 productos más vendidos por monto

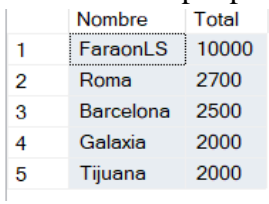

# Anexo 11: Ventas hechas al contado o al crédito (en este caso para contado)

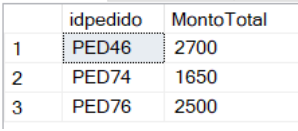

# Anexo 12: Nº de proveedores

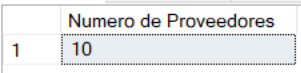

#### Anexo 13: Nº de Clientes

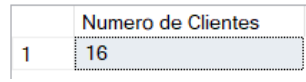

#### Anexo 14: Nº de productos

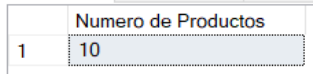

#### Anexo 15: Monto total de ventas históricas

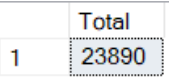

# Anexo 16: Monto total de ventas por mes

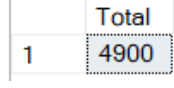